El/la investigador/a principal o docente responsable del proyecto deberá remitir los siguientes documentos, al correo **[ejecucionpresupuestal@utp.edu.co](mailto:ejecucionpresupuestal@utp.edu.co)**:

- [1.](https://docs.google.com/document/d/1SwcRmyjRQ7Z0-8p4RYhkASVCBk7lu2EL/edit?usp=share_link&ouid=116152883699434401658&rtpof=true&sd=true) Carta de [Solicitud](https://docs.google.com/document/d/1SwcRmyjRQ7Z0-8p4RYhkASVCBk7lu2EL/edit?usp=share_link&ouid=116152883699434401658&rtpof=true&sd=true) **[\(Descargar](https://docs.google.com/document/d/1SwcRmyjRQ7Z0-8p4RYhkASVCBk7lu2EL/edit?usp=share_link&ouid=116152883699434401658&rtpof=true&sd=true) aquí)**
- 2. Lista de chequeo documentos [precontractuales](https://drive.google.com/file/d/19uFfGfV44C7_iYrcR-W888UDVHZuCTqZ/view?usp=sharing) **[\(Descargar](https://drive.google.com/file/d/19uFfGfV44C7_iYrcR-W888UDVHZuCTqZ/view?usp=sharing) aquí)**
- [3.](https://drive.google.com/drive/folders/1yNnWF4l7kE2GqfrZN6qzddEQ_Oe414zc?usp=share_link) Formatos documentos [precontractuales](https://drive.google.com/drive/folders/1yNnWF4l7kE2GqfrZN6qzddEQ_Oe414zc?usp=share_link) del contratista **[\(Descargar](https://drive.google.com/drive/folders/1yNnWF4l7kE2GqfrZN6qzddEQ_Oe414zc?usp=share_link) aquí)**

Una vez sea aprobada la solicitud de contratación el Abogado asignado le estará remitiendo el contrato de prestación de servicios al contratista y al supervisor para su revisión y respectiva firma (electrónica).

Aquí puede consultar el [instructivo](https://drive.google.com/file/d/16wHjEuClL8XqpPLT1og2O1bIYnAbwnwH/view?usp=share_link) para firma **[\(Descargar](https://drive.google.com/file/d/16wHjEuClL8XqpPLT1og2O1bIYnAbwnwH/view?usp=share_link) aquí)**

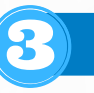

El supervisor de la contratación debe remitir mensualmente (o por los periodos que definan supervisor y contratista) un correo a la Vicerrectoría de Investigaciones, Innovación y Extensión **[\(ejecucionpresupuestal@utp.edu.co](mailto:ejecucionpresupuestal@utp.edu.co))** indicando el periodo de pago (Fecha inicio – Fecha fin) y el valor a pagar al contratista por dicho periodo, para que esta dependencia (VIIE) le remita la respectiva certificación de pago, este documento debe ser firmado electrónicamente por el supervisor de la contratación y posteriormente remitirla vía correo electrónico (correo que corresponda como supervisor de la contratación) a Contabilidad **[\(contingenciacontabilidad@utp.edu.co\)](mailto:contingenciacontabilidad@utp.edu.co)** anexando en el mismo PDF el comprobante de pago de seguridad social (para el primer o único pago también se deben anexar el RUT con fecha de generación 2024 y el certificado de información tributaria actualizado a 2024),

De igual manera, se debe diligenciar el formato de **«Informe de [supervisión»](https://drive.google.com/file/d/1DVYZl37Qu6M4i8ghMROLz79rO5gSq78V/view?usp=share_link) [\(Descargar](https://drive.google.com/file/d/1DVYZl37Qu6M4i8ghMROLz79rO5gSq78V/view?usp=share_link) aquí)** que debe ser diligenciado y radicado ante Gestión de la Contratación **([gestioncontratacion@utp.edu.co\)](mailto:gestioncontratacion@utp.edu.co)** mensualmente o por los periodos que definan el contratista y supervisor (esto de acuerdo a las actas parciales de pago).

Tener en cuenta que para contratos bajo el modelo "Contrato por Prestación de Servicios" se tiene un procedimiento de pagos diferente **[\(Descargar](https://drive.google.com/file/d/1kP7wTPEvrhqFx3TQsHXHsCnaHYTeCgKt/view?usp=sharing) aquí)**.

## **CONTRATACIÓN PERSONAS NATURALES**

## SOLICITUD DE CONTRATACIÓN

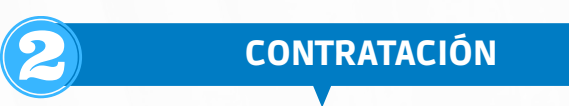

## **PROCEDIMIENTO DE PAGOS**

Una vez le sea pagado todo al contratista, desde esta Vicerrectoría diligenciamos y remitimos al contratista y supervisor el formato de «Acta de liquidación» para que sea devuelto firmado por las partes y así radicarlo ante Gestión de la Contratación; además, se debe remitir la planilla de seguridad social del último mes calendario de la contratación de acuerdo a la fecha final de la misma para proceder con esto, y así dar por finalizada la prestación del servicio y finiquitado el contrato.

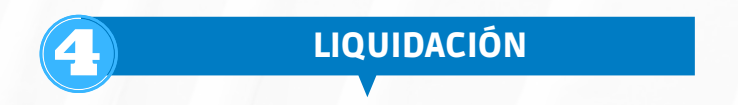

**FUNCIONARIOS:** Jorge Mario Bernal Jiménez y Sebastián Quintero Villegas **CORREO:** ejecucionpresupuestal@utp.edu.co **TELÉFONO:** 6063137300 Ext- 7745

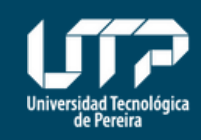

Vicerrectoría de Investigaciones, Innovación y Extensión

## **MAYOR INFORMACIÓN**

La modalidad de contratación es "orden o contratación por prestación de servicios", lo que implica que el futuro contratista se encuentre afiliado a EPS y AFP como independiente y realice el pago a dichas entidades bajo ese tipo de afiliación durante toda la vigencia del contrato.

**Nota:** La contratación se hará con orden de prestación de servicio, si se requiere bajo la figura de contrato nos debe indicar al momento de radicar la solicitud.

**Esta infografía es a manera de resumen del instructivo de Ejecución Presupuestal, para profundizar en cada procedimiento favor consultar el documento completo[\(Descargar](https://drive.google.com/file/d/1-8KcGzKDDNN6fYd2ACYqDwYO67qa1Uds/view?usp=sharing) aquí)**